#### **Adding Layout Document plugin package (release 2.0.18)**

01/09/2014 10:14 AM - Juan Lucas Domínguez

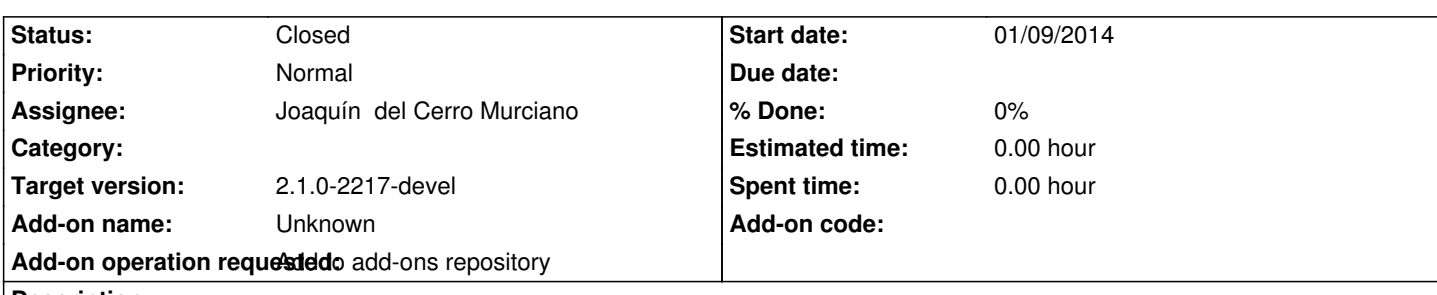

**Description**

URL:

http://devel.gvsig.org/download/projects/gvsig-app-document-layout/pool/org.gvsig.app.document.layout.app.mainplugin/gvSIG-deskt p-2.1.0-org.gvsig.app.document.layout.app.mainplugin-2.0.18-30-testing-all-all-j1\_5.gvspki

# **[History](http://devel.gvsig.org/download/projects/gvsig-app-document-layout/pool/org.gvsig.app.document.layout.app.mainplugin/gvSIG-desktop-2.1.0-org.gvsig.app.document.layout.app.mainplugin-2.0.18-30-testing-all-all-j1_5.gvspki)**

# **[#1 - 01/10/2014 12:20 PM - Joaquín del Cerro Murciano](http://devel.gvsig.org/download/projects/gvsig-app-document-layout/pool/org.gvsig.app.document.layout.app.mainplugin/gvSIG-desktop-2.1.0-org.gvsig.app.document.layout.app.mainplugin-2.0.18-30-testing-all-all-j1_5.gvspki)**

*- Status changed from New to Fixed*

## **#2 - 01/13/2014 09:51 AM - Joaquín del Cerro Murciano**

*- Target version set to 2.1.0-2217-devel*

## **#3 - 01/27/2014 01:28 PM - Álvaro Anguix**

*- Status changed from Fixed to Closed*